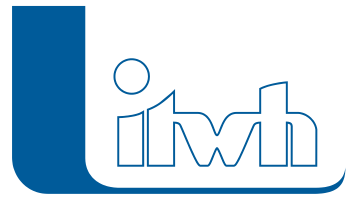

Institut für technisch-wissenschaftliche Hydrologie GmbH HANNOVER | DRESDEN | FLENSBURG | NÜRNBERG

# Release Notes

# **FOG Version 8.1**

# Einführung

Bei der Entwicklung von FOG 8.1 haben wir stark an der Benutzerfreundlichkeit gearbeitet. Viele bestehende Funktionen wurden hinsichtlich des Anwenderworkflows untersucht und vereinfacht. Dadurch wird das Arbeiten mit FOG noch effizienter. Ein weiterer Fokus wurde auf die Vereinfachung des Modellaufbaus bei der Überflutungsprüfung gelegt. Die Erzeugung einer Gefahrenkarte nach DWA-M 119 wird nun zum Kinderspiel. Weiterhin wurden Funktionen implementiert, die Ihnen im Supportfall schnell weiterhelfen.

FOG 8.1 ist kompatibel zu HYSTEM-EXTRAN 8.1. Neben den Neuerungen in dieser FOG-Version wurden alle inhaltlichen Änderungen von bestehenden Funktionen und Objekten aus HYSTEM-EXTRAN 8.1 übernommen. Desweiteren bedient FOG natürlich auch die neuen Funktionen von HYSTEM-EXTRAN 8.1 wie dezentrale Regenwasserbehandlungsanlagen, Flächen mit Geometrie in der HYSTEM-EXTRANModelldatenbank, Ereignisbilanzierung für sämtliche Sonderbauwerke, Copy & Paste von Stützpunkten für Sonderprofile uvm. Eine ausführliche Beschreibung der neuen HYSTEM-EXTRAN-Funktionen finden Sie in den Release Notes von HYSTEM-EXTRAN. Natürlich unterstützt FOG 8.1 auch die neueste ArcGIS Version 10.6.

**Hinweis: Mit der Version 8 erstellte Projektdaten können nicht mit der Vorgängerversion 7 bearbeitet werden.**

# FOG 8.1 – Highlights

## **#57647 Karte Überflutungsgefahr**

Mit einem Klick ist es nun möglich, eine Karte zur Überflutungsgefahr nach DWA-M 119 für eine selbst bestimmbare Bebauungsinformation zu generieren. Die teils aufwändige Verschneidung zwischen einem Überflutungsergebnis und einem Bebauungslayer und der Klassifikation der Wasserstände gehört damit der Vergangenheit an.

## **#55044 Dezentrale Regenwasserbehandlung**

Mit der Modellierung von Anlagen zur dezentralen Regenwasserbewirtschaftung (Mulde, Rigole, Mulden-Rigolen-System und Versickerungsbecken) erweitert sich der Einsatzbereich über das reine öffentliche Kanalnetz hinaus. Die Anlagen befinden sich häufig auf privaten Grundstücken. Modelltechnisch bilden sie das Bindeglied zwischen den Flächen und dem Kanal.

## **#54159 Flächengeometrien im HYSTEM-EXTRAN-Modell**

FOG exportiert nun die Flächengeometrien der Einzelflächen und Einzugsflächen in die HYSTEMEXTRAN- Modelldatenbank. Dadurch wird es nun auch im HE-Editor möglich, das Flächenmodell optisch zu prüfen und die Lage der Flächen z.B. vor einer Hintergrundkarte

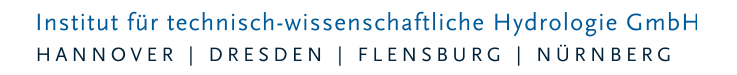

nachzuvollziehen.

#### **#54925 Gütebestimmung zwischen Messung und Simulation**

Die in FOG 7.5 eingeführten Messdaten können nun einem beliebigen Netzobjekt zugewiesen werden. Am Ende einer Simulation findet dann ein Vergleich der simulierten Wasserstands- oder Durchflussganglinien des entsprechenden Objekts statt. Der Ganglinienvergleich wird sowohl grafisch im HYSTEM-EXTRAN-Bericht als auch über verschiedene Gütekriterien, wie z.B. dem Bestimmtheitsmaß oder der Volumendifferenz, dargestellt. Damit wird nun die Bewertung einer Simulation, z.B. bei einer Modellkalibrierung, sehr komfortabel.

# FOG 8.1 – Neuerungen

#### **#57756 Ereignisbilanzierung Sonderbauwerke**

Für alle Sonderbauwerkstypen ist nun die Ereignisbilanzierung verfügbar. So können für jedes Sonderbauwerk Ergebnisse wie Ereignisdauer, Durchflussvolumina und Ereignishäufigkeiten ausgegeben werden.

#### **#57874 ArcGIS Kompatibilität**

FOG 8.1 ist nun mit ArcGIS® 10.6 kompatibel.

# User Experience und Usability

#### **#50079 FOG-Supportcenter**

Das FOG-Supportcenter bietet verschiedene Unterstützungsmöglichkeiten im Umgang mit der Software. Zum einen findet man nun einen Direktlink zu den FOG FAQ's auf der itwh GmbH-Homepage, auf der man nach Lösungen für bekannte Probleme suchen kann. Falls es bei der Arbeit mit unserer Software doch mal zu Fehlern kommt oder man einen Fehler vermutet, können Sie uns nun über eine standardisierte Supportanfrage (E-Mail) alle wichtigen Informationen übermitteln, die es uns nun noch schneller ermöglichen eine Lösung für Ihr Problem zu finden. Zur Krönung haben wir FOG nun auch einen Direktaufruf der Fernsupport-Software Team Viewer® spendiert, sodass Sie nun noch schneller mit unseren Experten aus der Hotline Verbindung aufnehmen können.

#### **#45459 2D-Modellaufbau**

Wir haben den Workflow für den 2D-Modellaufbau vereinfacht. Die 2D-Modelldefinition und das darauf aufbauende 2D-Modell können nun in einem Arbeitsschritt generiert werden. Ein "Vergessen" der Arbeitsschritte ist nun nicht mehr möglich und man spart sich einige Mausklicks.

#### **#55105 Interpolation im Längsschnitt**

Für Längsschnittansichten ist eine neue Interpolationsmethode hinzugekommen, die es ermöglicht, zwischen dem ersten und letzten Element im Längsschnitt zu interpolieren. Ein aufwändiges Anpassen der aus ISYBAU bekannten Höhenstatus von Knoten oder Kanten vor einer Interpolation ist nun nicht mehr notwendig.

#### **#54177 Löschen von Flächenzuordnungen**

So einfach wie die manuelle Zuordnung von Flächen zu Haltungen, ist nun auch das Löschen von Zuordnungen geworden. Mit einem Klick können Flächenzuordnungen entfernt werden. Bei einer Zuordnungskorrektur, wie sie i.d.R. nach der automatischen abstandsbasierten Flächenzuordnung durchgeführt wird, können so viele Mausklicks, Nerven und Zeit gespart werden.

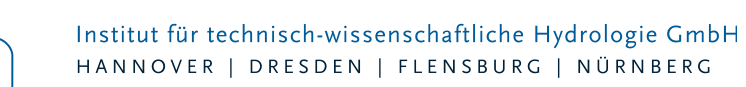

#### **#55098 Performance Gruppenmanager**

Insbesondere bei großen Projekten mit vielen Gruppendefinitionen oder vielen Elementen je Gruppe wurde das Handling der Gruppen beschleunigt. Das Umschalten zwischen Gruppen, Hinzufügen von Gruppen zu Sammelgruppen und das Einfügen und Löschen von Elementen zu und von Gruppen geht jetzt deutlich schneller.

#### **#57742 Migration der Anschlusspunkte**

Die Definition von Anschlusspunkten, mit denen Haltungen wie z.B. Transportsammler von der automatischen Flächenzuordnung ausgeschlossen werden konnten, wird nun beim Ex- und Import einer HYSTEM-EXTRAN-Modelldatenbank berücksichtigt und bleibt dabei erhalten.

## Verbesserungen an bestehenden Funktionen

Änderungen an bestehenden Funktionen, die das Arbeiten mit FOG erleichtern, dazu gehören u.a.:

- der Dialog "Projektausschnitt kopieren" merkt sich den letzten Pfad
- Anschlusspunkte werden jetzt standardmäßig entsprechend der Kanalart dargestellt
- Netzprüfung: Option "Haltung ohne Profilhöhe" prüft nun auch auf eine plausible Haltungslänge
- Haltungen bleiben nun bestehen, wenn referenzierte Schächte gelöscht werden
- die Funktion "Auswahl oberhalb/unterhalb" steht nun standardmäßig auf "oberhalb"
- die Funktionen "Einzelflächen innerhalb der 2D-Modellgrenze auswählen / teilen" berücksichtigen nun auch Gebäudeflächen
- das Koordinatensystem wird nun auch mit in die HYSTEM-EXTRAN-Modelldatenbank exportiert
- der Dialog "Haltungsstrang erstellen" merkt sich die zuletzt verwendete Kanalart